# Set specific default assignee if not set

## On this page

Prerequisites | Configuration | Screenshots | Related use cases

#### Use case

Within Jira you can specify that the project lead should be automatically assigned to an issue if the assignee is not set.

But sometimes you might don't want the project lead to be the default assignee but another Jira

In the following use case, the assignee will be set to a specific user, if the assignee field was left empty on issue creation.

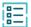

#### **Prerequisites**

### Set up the project property

In order to get the value of the project property later on in the post function, the property has first to be created.

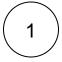

Head over to the project you want to create the project property in.

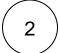

Head over to Project settings Details

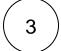

Add the following text to the project description:

 $\{{\tt defaultAssignee=<} {\tt username>}\}$ 

Replace <username> with the actual username you want to set as default assignee.

## **(**

## Configuration

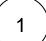

Add the Copy JWT project property post function to the desired transition or create a new one.

The **create transition** might be the best place, though. If added there, the assignee will automatically be set as soon as an issue is created.

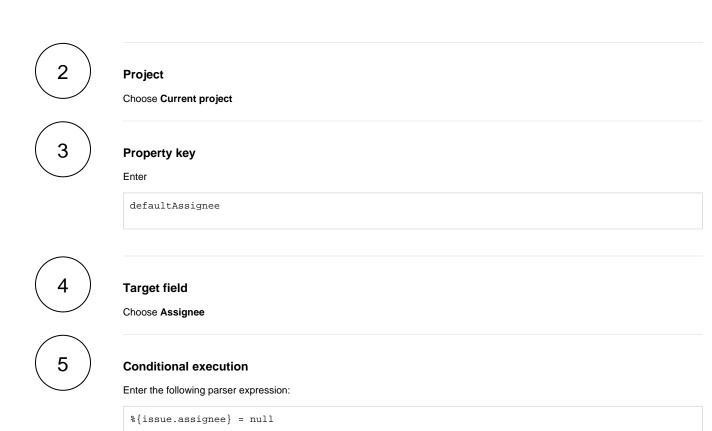

This way, the default assignee will only be set, if the assignee field is empty on issue creation.

## G So

#### **Screenshots**

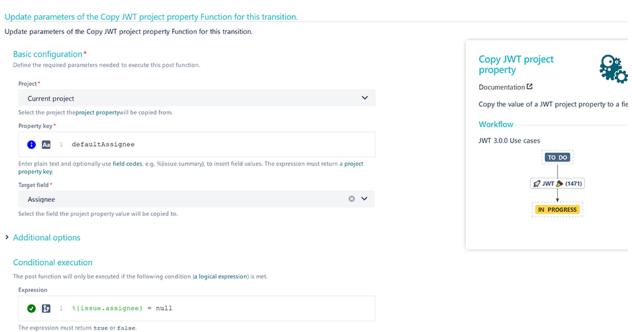

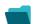

Use case JWT feature Workflow function Parser functions Label

Set specific default assignee if not set

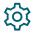

Copy JWT project property

If you still have questions, feel free to refer to our support team.